# INF3580 – Semantic Technologies – Spring 2010 Lecture 9: More OWL, Role modeling

Audun Stolpe

23rd March 2010

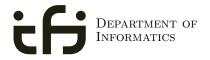

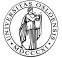

UNIVERSITY OF OSLO

# Generelle opplysninger:

Om obligene:

- oblig 1 er rettet
- e-post skal være sendt ut til alle som har levert
- frist for ny levering 8. april
- kommentarer ligger ute på kursets hjemmeside
- sammen med enkelte hint til løsningen

Angående sommeren:

- Bli betalt for å jobbe med semantisk teknologi!
- Vi trenger studenter til å lære seg Cambridge Semantics
- Ta kontakt med Martin eller Audun.

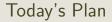

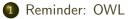

- 2 Role modeling
- 3 A worked example

# Outline

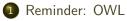

## 2 Role modeling

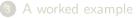

# Schematic representation of OWL/DL interpretations

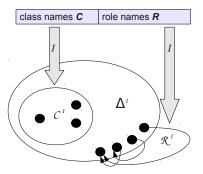

- No reference/extension distinction
- That is, no function *IEXT*
- No properties in the domain
- Classes are sets
- Properties are relations
- Simple extensional semantics

# ${\cal ALC}$ Semantics

#### Interpretation

An interpretation  $\mathcal{I}$  fixes a set  $\Delta^{\mathcal{I}}$ , the *domain*,  $A^{\mathcal{I}} \subseteq \Delta$  for each atomic concept A, and  $R^{\mathcal{I}} \subseteq \Delta \times \Delta$  for each role R

#### Interpretation of concept descriptions

$$\begin{array}{rcl} \top^{\mathcal{I}} &=& \Delta^{\mathcal{I}} \\ \perp^{\mathcal{I}} &=& \emptyset \\ (\neg C)^{\mathcal{I}} &=& \Delta^{\mathcal{I}} \setminus C^{\mathcal{I}} \\ (C \sqcap D)^{\mathcal{I}} &=& C^{\mathcal{I}} \cap D^{\mathcal{I}} \\ (C \sqcup D)^{\mathcal{I}} &=& C^{\mathcal{I}} \cup D^{\mathcal{I}} \\ (\forall R.C)^{\mathcal{I}} &=& \{a \in \Delta^{\mathcal{I}} \mid \forall b.(a,b) \in R^{\mathcal{I}} \rightarrow b \in C^{\mathcal{I}}\} \\ (\exists R.C)^{\mathcal{I}} &=& \{a \in \Delta^{\mathcal{I}} \mid \exists b.(a,b) \in R^{\mathcal{I}} \land b \in C^{\mathcal{I}}\} \end{array}$$

# $\mathcal{ALC}$ TBox and ABox

#### • The TBox

- is for terminological knowledge
- is independent of any actual instance data
- is a set of  $\square$  axioms
- The ABox
  - is for assertional knowledge
  - contains facts about concrete instances *a*, *b*, *c*, ...
  - A set of concept assertions  $C(a) \dots$
  - and role assertions R(b, c)

## Recap of restrictions

#### Existential restrictions

- have the form  $\exists R.C$
- typically used to connect classes
- $A \sqsubseteq \exists R.C$ : Every A-object is R-related to some C-object
- Universal restrictions
  - have the form  $\forall R.C$
  - restrict the things a type of object can be connected to
  - $A \sqsubseteq \forall R.C$  : Every A-object is R-related to C-objects only
  - A-objects may not be R-related to anything at all
- Example:
  - A car is a motorised vehicle
  - Car  $\sqsubseteq$  Vehicle  $\sqcap \exists$  hasPart.Engine

# Existential restrictions illustrated

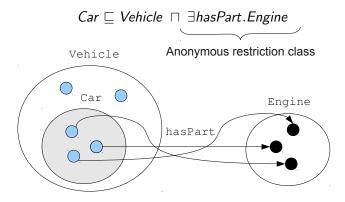

# A different perspective

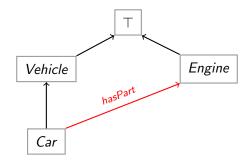

#### Figure: Connecting classes

# Outline

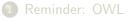

## 2 Role modeling

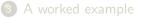

# Role characteristics and relationships

Role characteristics are mathematical properties of roles.

- A role can be:
  - reflexive/irreflexive
  - symmetric/asymmetric
  - transitive
  - functional/inverse functional

Role relationships: Roles R and S can be

- declared *disjoint*, meaning that  $R^{\mathcal{I}} \cap S^{\mathcal{I}} = \emptyset$
- ullet related as *inverses*, meaning that  $S^\mathcal{I}=(R^-)^\mathcal{I}$
- subsumed under each other, meaning that  $R^{\mathcal{I}} \subseteq S^{\mathcal{I}}$
- chained, e.g.  $R^{\mathcal{I}} \circ S^{\mathcal{I}} \subseteq S^{\mathcal{I}}$

# Corresponding mathematical properties and operations

A relation R over a set X is

| Reflexive:          | $if\;(a,a)\in R\;for\;all\;a\in X$                       |  |
|---------------------|----------------------------------------------------------|--|
| Irreflexive:        | if $a \in X$ implies $(a, a) \notin R$                   |  |
| Symmetric:          | $\text{if } (a,b) \in R \text{ implies } (b,a) \in R \\$ |  |
| Asymmetric:         | $if\;(a,b)\in R\;implies\;(b,a)\notin R$                 |  |
| Transitive:         | if $(a, b), (b, c) \in R$ implies $(a, c) \in R$         |  |
| Functional:         | if $(a,b), (a,c) \in R$ implies $b = c$                  |  |
| Inverse functional: | $\text{if }(a,b),(c,b)\in R \text{ implies }a=c$         |  |

If R and S are binary relations on X then

$$(\mathbf{a}, \mathbf{c}) \in \mathbf{R} \circ \mathbf{S}$$
: if  $(a, b) \in R$  and  $(b, c) \in S$  for some  $b \in X$   
 $(\mathbf{b}, \mathbf{a}) \in \mathbf{R}^-$ : if  $(a, b) \in R$ .

## Relation diagrams

#### A reflexive relation:

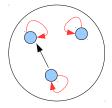

A transitive relation:

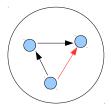

A symmetric relation:

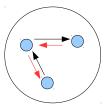

# Functionality

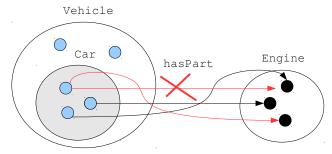

A (normal) car doesn't have more than one engine

# Inverse functionality

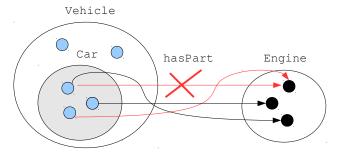

An engine doesn't sit in more than one car (simultaneously)

# Some role relationships: Inverses

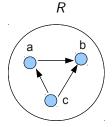

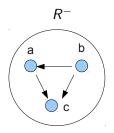

Inverse roles R and  $R^-$ .

# Chaining of roles

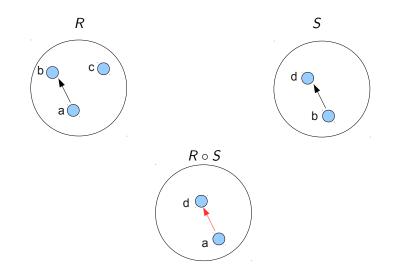

# Some relations from ordinary language

- Symmetric relations:
  - \_ sibling of \_
  - \_ different from \_
- Non-symmetric relations:
  - \_ brother of \_
  - \_ likes \_
- Asymmetric relations:
  - \_ taller than \_ (under a strict interpretation)
  - $\_$  member of  $\_$
- Transitive relations:
  - \_ taller than \_
  - \_ part of \_ (under certain qualifications)
- Functional relations:
  - $\bullet$   $\_$  was born by  $\_$
- Inverse functional relations:
  - $\bullet$   $\_$  gave birth to  $\_$

# Som inverses and chains

Some inverses:

- Uncle/nephew
- Gave birth to/was born by
- To the left of/to the right of
- Taller than/shorter than
- etc.

Some role chains:

- fatherOf  $\circ$  brotherOf  $\sqsubseteq$  uncleOf
- isLocatedIn  $\circ$  isPartOf  $\sqsubseteq$  isLocatedIn

# Datatype properties and object properties

OWL enforces a separation between datatype- and object properties:

Object properties:

- Also known as abstract roles
- connect objects with objects
- Example in Turtle syntax:

foaf:knows a owl:ObjectProperty .

Datatype properties:

- Also known as concrete roles
- connect objects with literal values, i.e. with elements of datatypes.
- Example in Turtle-syntax:

ex:age a owl:DatatypeProperty .
ex:age rdfs:range xsd:positiveInteger .

# Managing roles in Protege

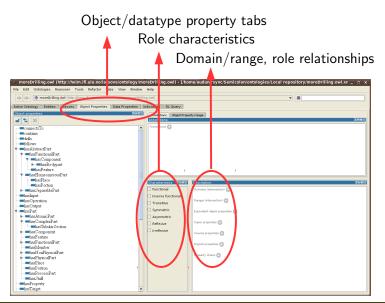

INF3580 :: Spring 2010

#### Lecture 9 :: 23rd March

# Outline

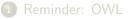

## 2 Role modeling

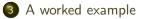

# Example: Merging product information

The example is an adaptation from Allemang and Hendler: "Semantic Web for the Working Ontologist":

Suppose we want to integrate product information, and that

- data is stored in two different tables
- in two different databases
- one contains information about the product per se
- and the other about the facilities needed to produce them

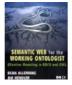

| Product |        |               |             |           |  |
|---------|--------|---------------|-------------|-----------|--|
|         | Model  |               | Manufacture |           |  |
| ID      | Number | Division      | Location    | Available |  |
| 1       | ZX-3   | Manufacturing | Sacramento  | 23        |  |
| 2       | ZX-3P  | Manufacturing | Seoul       | 14        |  |
| 3       | ZX-3S  | Support       | Hong Kong   | 100       |  |
| 4       | B1431  | Control       | Hong Kong   | 4         |  |
| 5       | B1430X | Engineering   | Elizabeth   | 14        |  |
| 6       | DBB-12 | Accessories   | Cleveland   | 87        |  |

Figure: Table of products

| Product |              |                 |
|---------|--------------|-----------------|
| ID      | Model Number | Facility        |
| 1       | B1430X       | Assembly Center |
| 2       | 1180-M       | Machine Shop    |
| 3       | TC-43        | Factory         |
| 4       | ZX-3P        | Factory         |
| 5       | B1431        | Assembly Center |
| 6       | SP-1234      | Machine Shop    |

Figure: Parts and the facilities required to produce them

## The challenge

We wish to integrate the two tables, so that e.g.

• places can be correlated with production facilities

However, we would like to do so in manner such that

- we do not have to go through the rows one-by-one
- in a manual editing process

Rather we would like to

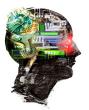

- Specify a set of general relationships between the respective columns
- that enables a reasoner to *infer* the correlations whenever they exist

# Exposing RDBs as RDF

Information in a table can be encoded as RDF:

The recipe is:

• Come up with a URI for the database as such, and in this namespace:

- Make each row in the table a resource,
- construct the resource name from the table name and the primary key
- 2 make each cell a triple where
  - the resource corresponding to the row is the subject of the triple
  - the predicate name is constructed from the table and column name
  - the cell value is the object of the triple

This is called *exposing RDBs as RDF* and can be done by several tools:

For instance:

- D2RQ
- SquirrelRDF
- OpenLink Virtuoso

## Desirable features

These tools have one or more of the following features

- the data is exposed as virtual RDF,
- that is, conversion is on-demand rather than up-front
- they offer general-purpose mapping from RDB to ontology
- that is, tables can be mapped to classes of one's own choosing
- and columns can be mapped to properties

D2RQ, for one, has all features.

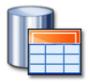

# The RDF encoding

There are 5  $\times$  6 = 30 triples for the first table, among others

#### Manufacture location triples

 ${\tt mf:Product1\ mf:Product\_Manufacture\_location\ "Sacramento"\ .}$ 

mf:Product2 mf:Product\_Manufacture\_location "Seoul" .

- mf:Product3 mf:Product\_Manufacture\_location "Hong Kong" .
- mf:Product4 mf:Product\_Manufacture\_location "Elizabeth" .
- mf:Product5 mf:Product\_Manufacture\_location "Hong Kong" .
- mf:Product6 mf:Product\_Manufacture\_location "Cleveland" .

We assume that mf: abbreviates the namespace of the database.

### .. contd

Similarly there are 3  $\times$  6 = 18 triples for the second table, among others

#### Production facility triples

p:Product1 p:Product\_Facility "Assembly Center" .

p:Product2 p:Product\_Facility "Machine Shop" .

p:Product3 p:Product\_Facility "Factory" .

p:Product4 p:Product\_Facility "Factory" .

p:Product5 p:Product\_Facility "Assembly Center" .

p:Product6 p:Product\_Facility "Machine Shop" .

We assume that p: abbreviates the namespace of the database.

The challenge can now be solved by a two-step procedure:

- 1. Declare the respective Model Number columns equivalent properties:
  - if a product x has a mf:Model\_Number value of "ZX-3P"
  - then x also has the same value for p:Model\_Number
  - This can be done manully, by adding the following triples: mf:Product\_Number rdfs:subPropertyOf p:Product\_Number . p:Product\_Number rdfs:subPropertyOf mf:Product\_Number .
  - or it can be done in Protegé

### solution contd.

- 2. Declare one property to be inverse functional
  - The range of such a property can be considered a set of unique keys
  - i.e. elements of the range provide unique identifiers for each element of the domain.

Thus,

- If, say, mf:Model\_Number is declared to be inverse functional,
- then records with the same mf:Model\_Number represent the same product, Inverse functionality,
  - can be declared manually by adding a triple such as

mf:Model\_Number a owl:InverseFunctionalProperty .

which will land you in OWL-full

• or by using the owl:hasKey facility of OWL 2 (consult the spec)

## A sample trace

```
A SPARQL query

SELECT ?location ?facility WHERE{

    ?product mf:Manufacture_Location ?location .

    ?product p:Product_Facility ?facility.

}
```

- SPARQL finds mf:Product4
- which has mf:Manufacture\_Location "Hong Kong"
- and mf:Product\_Number "B1431"

#### trace contd.

- "B1431" is also the p:Product\_Number of p:Product5
- these properties are equivalent
- so "B1431" is also the mf:Product\_Number of p:Product5
- whence, since mf:Product\_Number is inverse functional, we have p:Product5 = mf:Product4
- now, p:Product5 has p:Product\_Facility "Assembly Center",
- and mf:Product4 has mf:Manufacture\_Location "Hong Kong"
- So ("Hong Kong", "Assembly Center") is a solution for the query

# Other common role modeling patterns

• Transitivity and reflexivity for ordering relations, e.g.

- the mereological notion of part-whole
- being a part of a part of is being a part of
- everything is part of itself
- Inversely related ordering relations, e.g.
  - hasPart and partOf
  - if a has b as a part then b is a part of a
- Asymmetry for strict ordering relations, e.g.
  - the mereological isProperPartOf
  - if a is a proper part of b then b cannot be a proper part of a
- Functional properties where sameness should be inferred, e.g.
  - the hasFather relation,
  - where fathers may be known by different names